Major Features: Postgres 17

BRUCE MOMJIAN

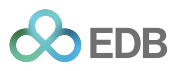

POSTGRESQL is an open-source, full-featured relational database. This presentation gives an overview of the Postgres 17 release.

*https://momjian.us/presentations Creative Commons Attribution License*

*Last updated: October 2024*

## Postgres 17 Feature Outline

- 1. Incremental backup
- 2. Improved data manipulation
- 3. Improved optimizer handling
- 4. Improved logical replicas

Full item list at <https://www.postgresql.org/docs/17/release-17.html>.

## 1. Incremental Backup: Backup Methods

Postgres supports three main backup methods:

- File system backup/snapshot
- Logical backup, e.g., *pg\_dump*
- Continuous archiving

This last method is preferred because it allows recovery to arbitrary times, including up to the most recent transactions. Replicas and delayed-replay replicas are more for failover than backup.

### Continuous Archiving

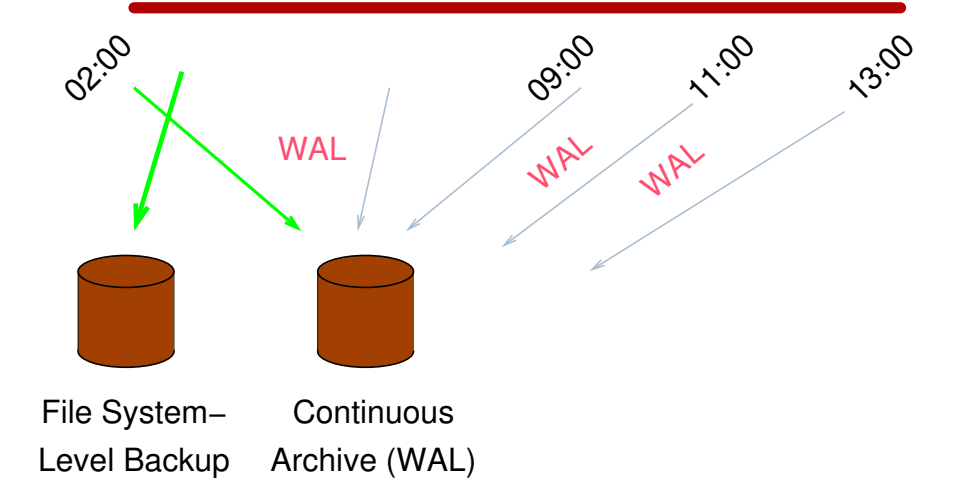

#### Point-in-Time Recovery

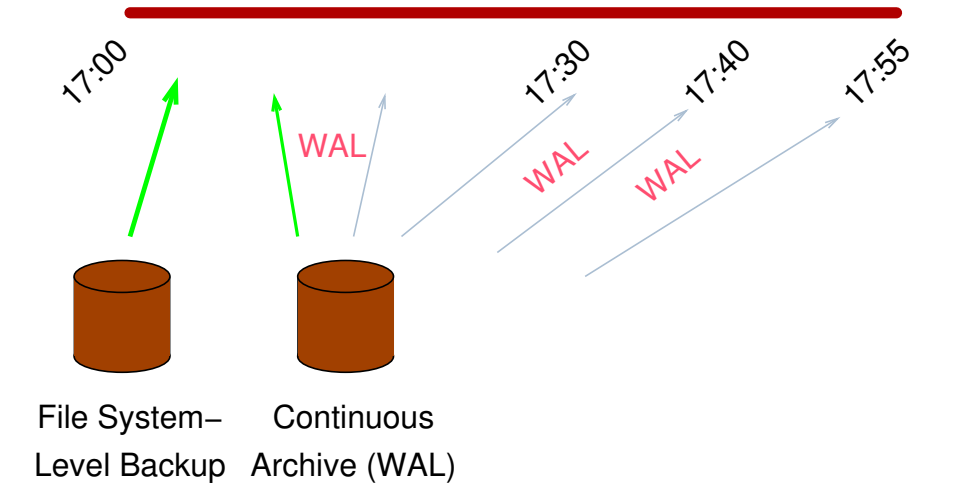

# Continuous Archiving Challenges

Continuous archiving requires a file system backup, even one taken while the database is active, plus write-ahead log (WAL) generated from the time of the backup to the restore time. This has some challenges:

- Replay of the WAL from the time of the backup to the recovery time can be slow
- Replay time can be reduced by requiring FEWER WAL files from being processed
- This can be accomplished with more frequent file system backups
- Unfortunately file system backups are large and require a lot of I/O

## Incremental Backups

Postgres's incremental backup feature solves these problems

- Can create an incremental file system backup via *pg\_basebackup* 
	- only records data blocks modified since the last full or incremental backup
- Combine a full backup with incremental backups to create a newer full backup, via *pg\_combinebackup*
	- requires fewer WAL files to restore
	- faster restores
- Combining does not need access to the data directory so it can be done on a separate server
- Existing backup tools could already produce incremental backups, but with poorer granularity or more overhead, e.g. *pg\_backrest, Barman*

### Point-in-Time Recovery with Incremental Backup

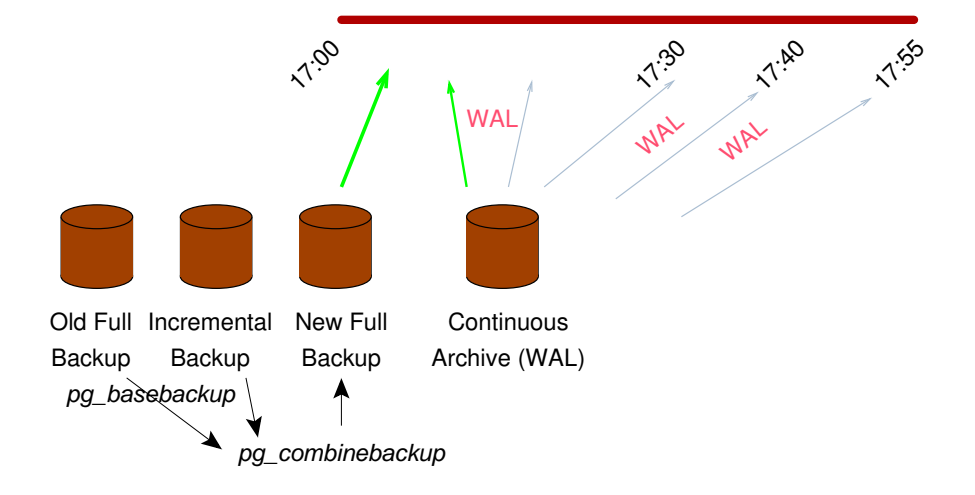

# *pg\_combinebackup*

- *-- apply one incremental to create a new full backup*
- *-- full\_backup2 is now current as of the end of incremental1's backup*
- \$ pg\_combinebackup full\_backup1 incremental1 -o full\_backup2

*-- apply three incrementals to create a new full backup* \$ pg\_combinebackup full\_backup2 incremental2 incremental3 incremental4 -o full\_backup3

# New Deployment Options

- Keep the base backup unchanged
	- create many incremental backups
	- incremental recovery is faster than WAL replay
	- discard WAL for time spans that don't need granular recovery
- Keep the base backup current
	- use *pg\_combinebackup* to keep the base backup current by applying frequent incremental backups
	- this is only possible when desired recovery point is short
	- at a rapid frequency, it starts to have options like replicas, but with heavy I/O overhead
- Make a copy of the base backup
	- keep the copy current by applying incremental backups frequently
	- this can greatly reduce recovery time because there is minimal WAL to replay
	- this does not reduce the recovery time window because the old base backup, and necessary WAL, are kept

# *pg\_combinebackup* Removal

- *-- apply one incremental to create a new full backup*
- \$ pg\_combinebackup full\_backup3 incremental5 -o full\_backup4

*-- If we don't need to recover to any time earlier than the end of incremental5, -- we can delete the previous full backup and incremental5, and all needed WAL* \$ rm -r full\_backup3 incremental5

*-- do it again* \$ pg\_combinebackup full\_backup4 incremental6 -o full\_backup5 \$ rm -r full\_backup4 incremental6

## 2. Improved Data Manipulation

- 1. JSON\_TABLE()
- 2. COPY
- 3. MERGE

## 2.1 JSON TABLE()

```
SELECT *
FROM JSON TABLE('{"key1": "val1"}',
                '$.key1' COLUMNS (col1 text PATH '$');
col1
------
val1
SELECT *
FROM JSON_TABLE('{"key1": "val1", "key2": "val2"}',
                '$[*]' COLUMNS (key1 text PATH '$.key1', key2 text PATH '$.key2'));
 key1 | key2
------+------
val1 | val2
```
### Load JSONB Data

```
-- download sample data from https://www.mockaroo.com/
-- remove 'id' column, output as JSON, uncheck 'array'
CREATE TABLE friend (id SERIAL, data JSONB);
```

```
COPY friend (data) FROM '/tmp/MOCK_DATA.json';
```

```
SELECT *
FROM friend
ORDER BY 1
LIMIT 2;
 id | data
----+-----------------------------------------------------------…
 1 | {"email": "sbouzan0@wikispaces.com", "gender": "Female", …
 2 | {"email": "ebruffell1@independent.co.uk", "gender": "Male", …
```
## Pretty Print JSON

```
SELECT id, jsonb pretty(data)
FROM friend
ORDER BY 1
LIMIT 1;
id | id jsonb pretty
----+-----------------------------------------
 1 \mid \{| "email": "sbouzan0@wikispaces.com",+
       "gender": "Female", +
       "last name": "Bouzan", +
       "first name" : "Sher", +"ip address": "89.153.16.253" +
   | }
```
## JSON\_TABLE()

```
SELECT json.first name, json.last name, json.email
FROM friend, JSON TABLE(data,
                       '$[*]' COLUMNS (first_name TEXT PATH '$.first_name',
                                       last name TEXT PATH '$.last_name',
                                       email TEXT PATH '$.email')) AS json
ORDER BY random()
LIMIT 5;
```
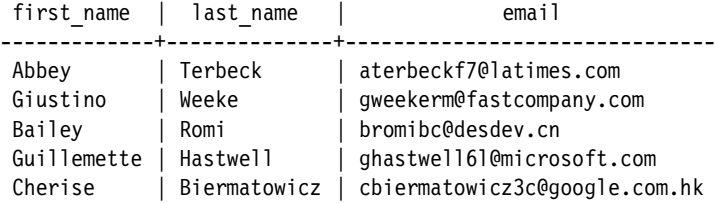

### 2.2 COPY Error Handling

CREATE TABLE copy test (int col INTEGER, date col DATE, jsonb col JSONB);

```
COPY copy test (int col) FROM STDIN;
test> 1
test> 2
test> x
test> \backslash.
ERROR: invalid input syntax for type integer: "x"
CONTEXT: COPY copy test, line 3, column int col: "x"
SELECT *
FROM copy test;
 int col \overline{\phantom{a}} date col | jsonb col
```
---------+----------+-----------

### COPY Ignore Errors

```
COPY copy test (int col) FROM STDIN WITH (ON ERROR ignore);
test> 3
test> 4
test> a
test> \.
NOTICE: 1 row was skipped due to data type incompatibility
SELECT * FROM copy test;
 int col | date col | jsonb col
---------+----------+-----------
       3 | (null) | (null)
       4 | (null) | (null)
```
#### COPY Report Error Rows

```
COPY copy test (int col) FROM STDIN WITH (ON ERROR ignore, LOG VERBOSITY verbose);
test> 5
test> 6
test> b
test> \backslash.
NOTICE: skipping row due to data type incompatibility at line 3 for column "int col": "b"
NOTICE: 1 row was skipped due to data type incompatibility
SELECT * FROM copy test;
 int col | date col | jsonb col
---------+----------+-----------
       3 | (null) | (null)
       4 | (null) | (null)
       5 | (null) | (null)
       6 | (null) | (null)
```
## 2.3 MERGE Improvements

- Allow MERGE to modify updatable views
- Add WHEN NOT MATCHED BY SOURCE
- Allow MERGE to use the RETURNING clause

# 3. Improved Optimizer Handling

- 1. CTE passdown
- 2. NULL optimizations
- 3. Correlated subquery optimization
- 4. Other

### 3.1 CTE Passdown

```
WITH RECURSIVE dep (classid, obj) AS (
        SELECT (SELECT oid FROM pg class WHERE relname = 'pg_class'),
                oid
        FROM pg_class
        WHERE relname = 'deptest'
        UNION ALL
        SELECT pg_depend.classid, objid
        FROM pg depend JOIN dep ON (refobjid = dep.obj)
) -- statistics and sort order are passed down here
SELECT (SELECT relname FROM pg class WHERE oid = classid) AS class,
        (SELECT typname FROM pg_type WHERE oid = obj) AS type,
        (SELECT relname FROM pg_class WHERE oid = obj) AS class,
        (SELECT relkind FROM pg_class where oid = obj::regclass) AS kind,
        (SELECT pg_get_expr(adbin, classid) FROM pg_attrdef WHERE oid = obj) AS attrdef,
        (SELECT conname FROM pg_constraint WHERE oid = obj) AS constraint
FROM dep
```
ORDER BY obj;

### 3.2 NULL Optimizations

```
CREATE TABLE null test (not null col INTEGER NOT NULL,
                        opt_null_col INTEGER);
-- This disables EXPLAIN cost output
\set EXPLAIN 'EXPLAIN (COSTS OFF)'
:EXPLAIN SELECT *
FROM null test;
      QUERY PLAN
-----------------------
 Seq Scan on null test
-- no sequential scan
:EXPLAIN SELECT *
FROM null test
WHERE not null col IS NULL;
        QUERY PLAN
       --------------------------
 Result
   One-Time Filter: false
```
### NULL Optimizations

```
:EXPLAIN SELECT *
FROM null test
WHERE opt_null_col IS NOT NULL;
               QUERY PLAN
                          --------------------------------------
 Seq Scan on null test
   Filter: (opt null col IS NOT NULL)
-- no 'Filter' clause
:EXPLAIN SELECT *
FROM null test
WHERE not null col IS NOT NULL;
      QUERY PLAN
-----------------------
 Seq Scan on null test
```
#### 3.3 Correlated Subqueries in Postgres 16

```
:EXPLAIN SELECT COUNT(*)
FROM pg_class
WHERE oid IN (
        SELECT attrelid
        FROM pg_attribute
        WHERE attrelid = pg class.oid
);
                                     QUERY PLAN
-------------------------------------------------------------------------------------
Aggregate
   -> Seq Scan on pg class
         Filter: (SubPlan 1)
         SubPlan 1
           -> Index Only Scan using pg attribute relid attnum index on pg attribute
                 Index Cond: (attrelid = pg_class.oid)
```
## Correlated Subqueries Now as Joins

```
:EXPLAIN SELECT COUNT(*)
FROM pg_class
WHERE oid IN (
        SELECT attrelid
        FROM pg_attribute
        WHERE attrelid = pg class.oid
);
                                 QUERY PLAN
-----------------------------------------------------------------------------
Aggregate
   -> Hash Join
         Hash Cond: (pg class.oid = pg attribute.attrelid)
        -> Seq Scan on pg_class
        -> Hash
               -> HashAggregate
                     Group Key: pg_attribute.attrelid, pg_attribute.attrelid
                     -> Seq Scan on pg_attribute
```
## 3.4 Other Optimizer Improvements

- Partition pruning for boolean columns
- Range value containment
- Optimize LIMIT on partitions
- Allow GROUP BY to be reordered to match ORDER BY
- Improve Merge Append \*
- More parallelism

# 4. Improved Logical Replication

- Add tool *pg\_createsubscriber* to allow creation of logical replicas from physical ones
- Enable failover of logical replication slots
- Enable *pg\_upgrade* to preserve logical replication slots in future major upgrades

#### Conclusion

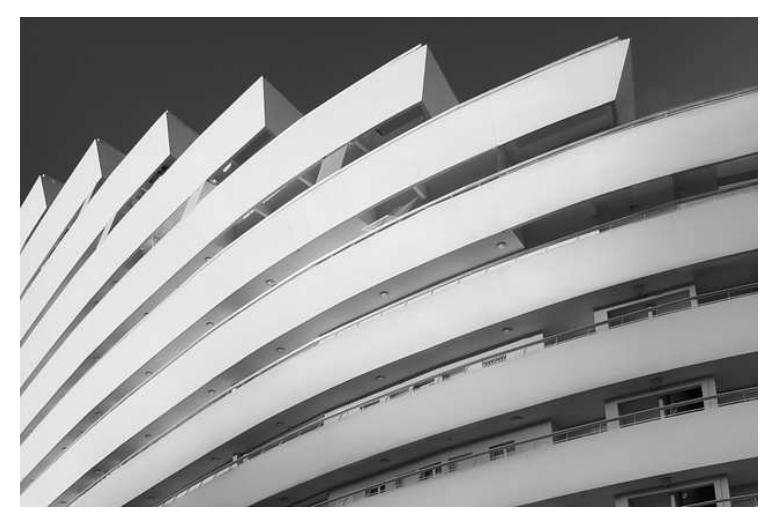

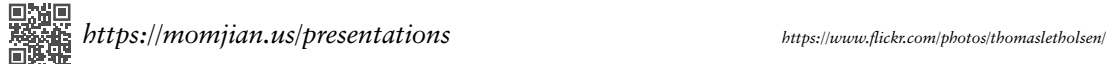